## **MISE À JOUR DE DEBIAN SQUEEZE VERS WHEEZY**

Depuis la version 2.0.2 de Blue Mind, il est possible de mettre à jour le système d'exploitation du serveur depuis Squeeze vers Wheezy sans réinstaller ou faire migrer Blue Mind.

## AVERTISSEMENTS

- Réaliser une sauvegarde du serveur ou faire un snapshot si le serveur est une machine virtuelle
- Durant la mise à jour, les services Blue Mind seront indisponibles
- Ne pas modifier le fichier */etc/apt/sources.list* et ne pas lancer la commande *dist-upgrade*. Le script Blue Mind le fera automatiquement !

## PRÉ-REQUIS

- Avoir une installation à jour de Blue Mind sur Debian Squeeze, avec une version de Blue Mind supérieure ou égale à 2.0.2
- Posséder une licence de souscription valide à Blue Mind pour Debian Squeeze

## MISE À JOUR

- 1. [Contacter Blue Mind](http://www.blue-mind.net/contact-us/) pour obtenir une licence de souscription à Blue Mind pour Debian Wheezy
- 2. Installer cette nouvelle licence Blue Mind depuis la console d'administration en tant qu'utilisateur admin0@global.virt :
	- a. Aller dans *Gestion du système*
		- b. Aller dans *Installer une licence*

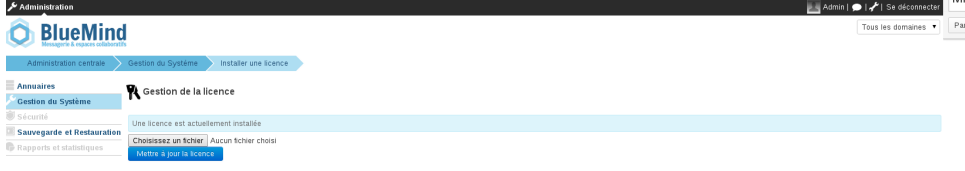

- c. Choisir et téléverser le fichier contenant la souscription de Blue Mind pour Wheezy
- 3. Se connecter au serveur en ssh avec des droits d'administrateur et lancer le script */usr/share/bm-core/upgradeToWheezy.sh*